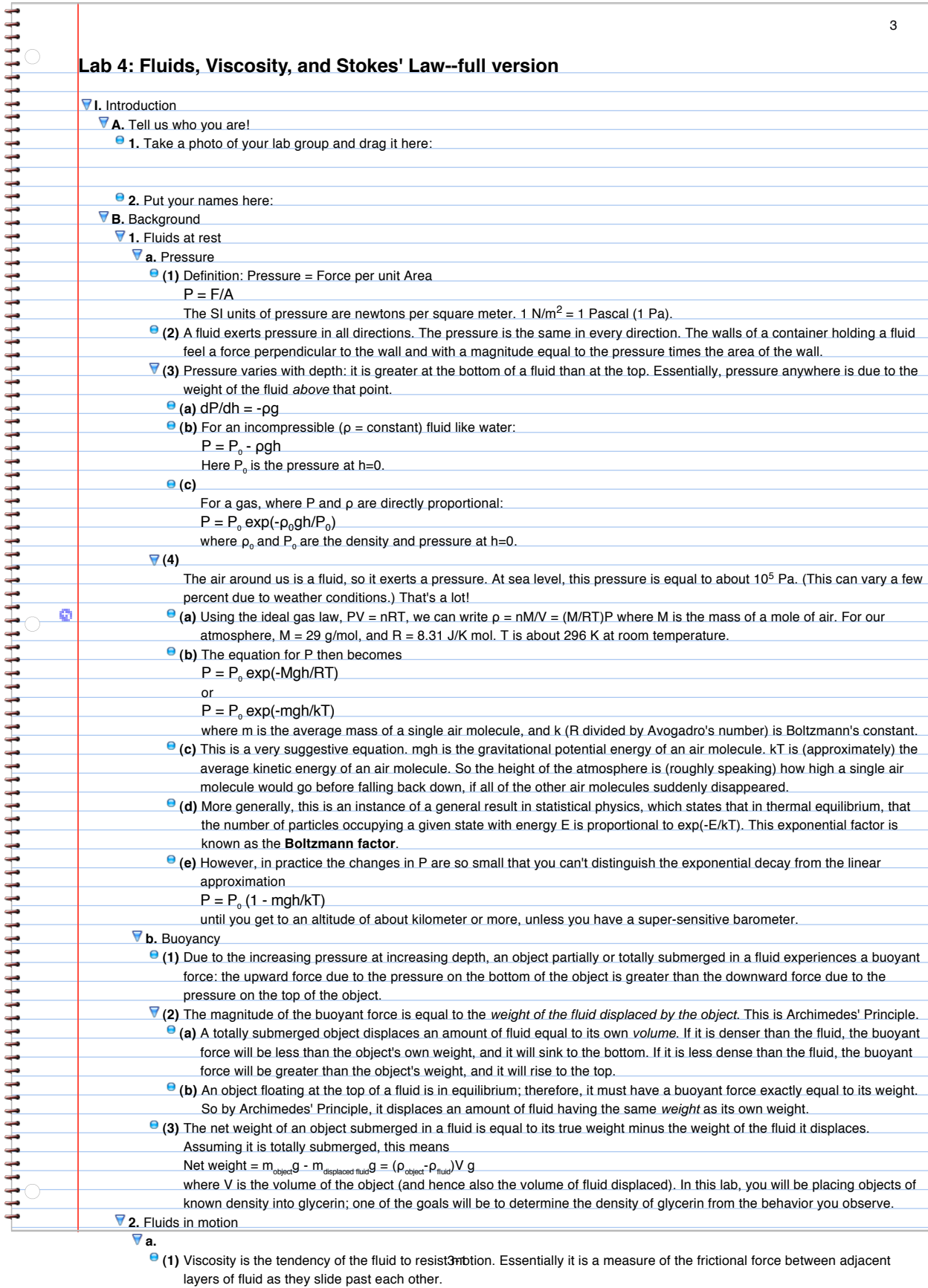

<span id="page-0-0"></span>ç

i.

Definition: consider two parallel plates of area A, separated by a fluid layer of thickness d. Now move one plate relative to

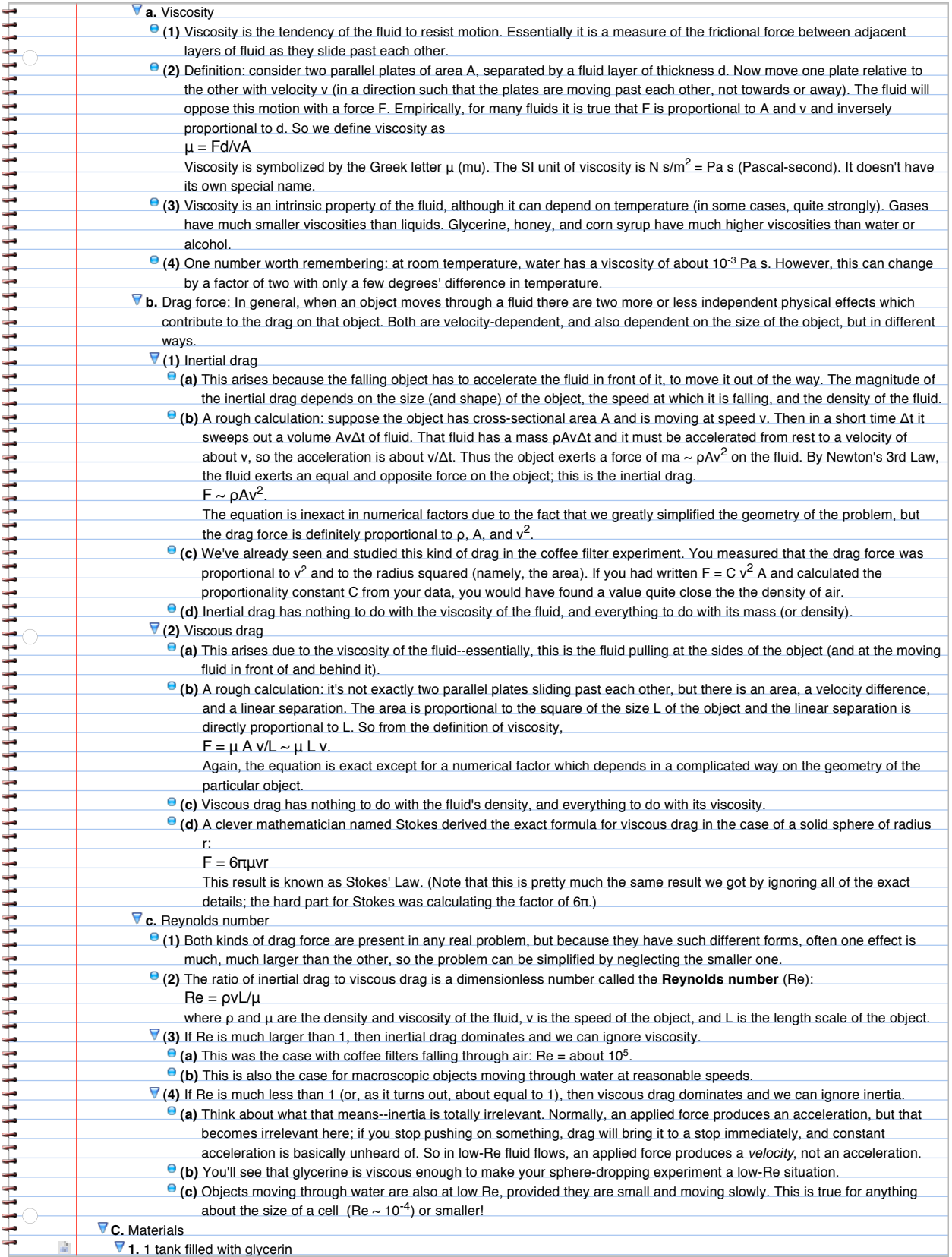

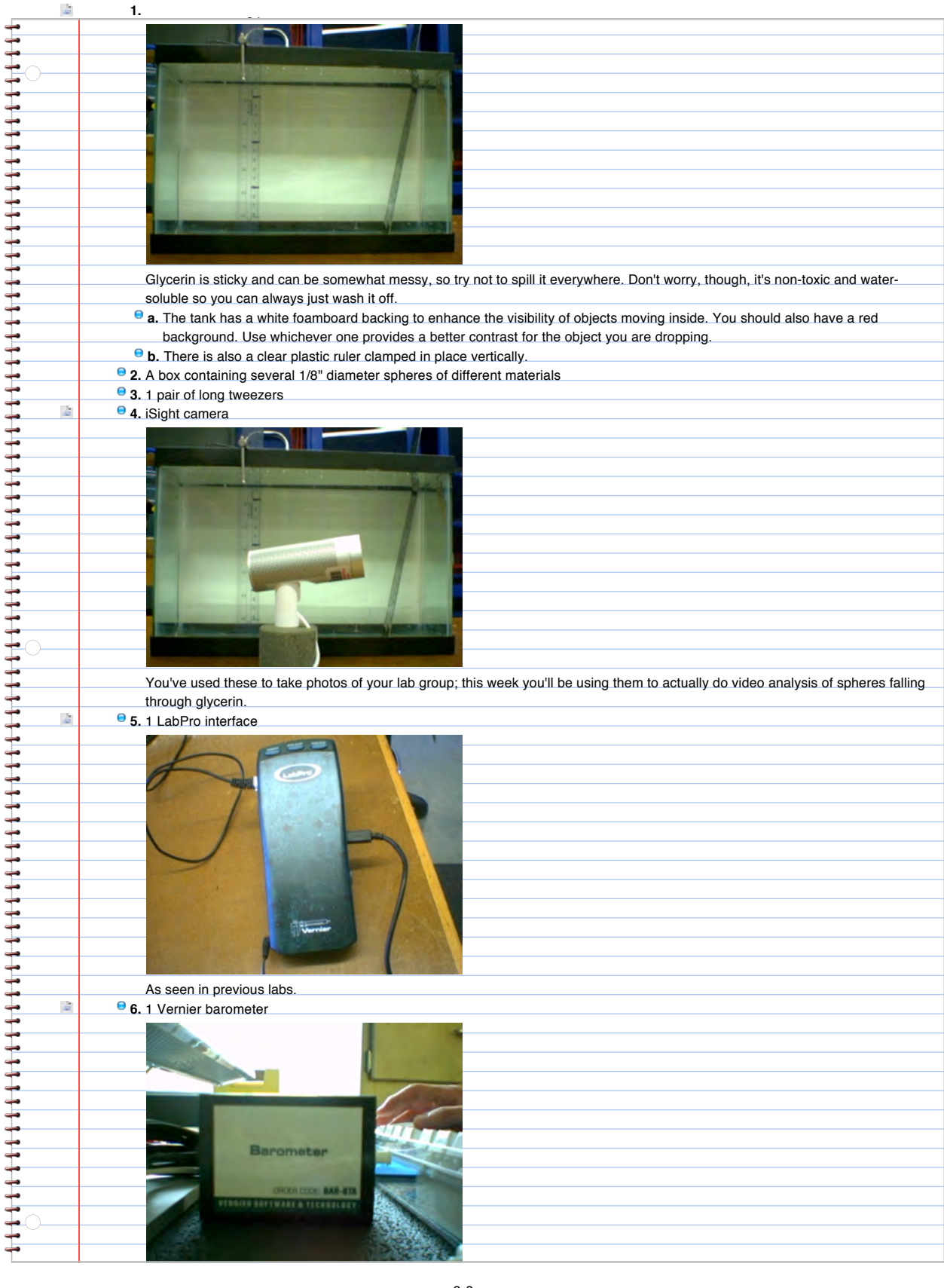

à

**e** 7. Stopwatch 3-3

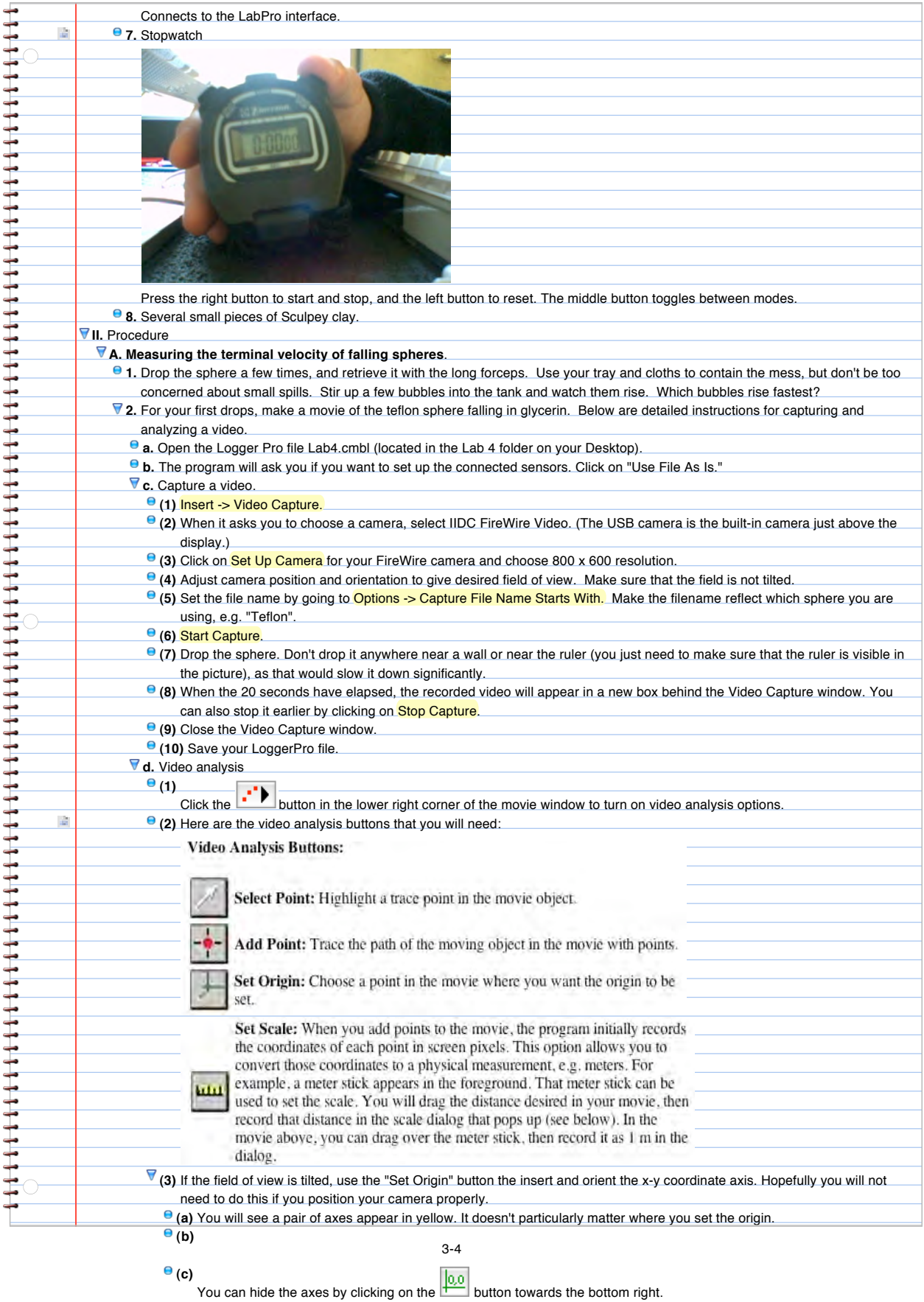

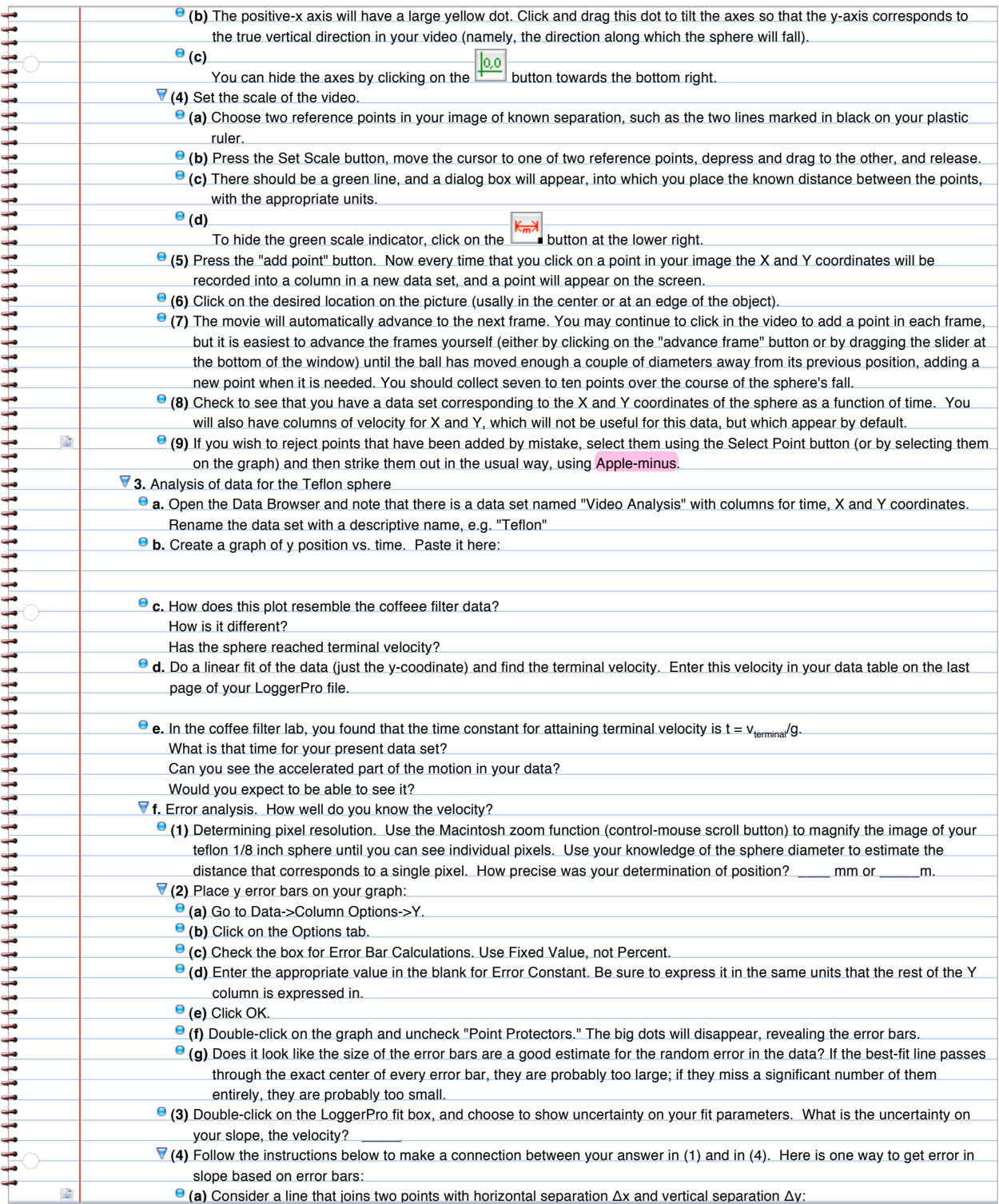

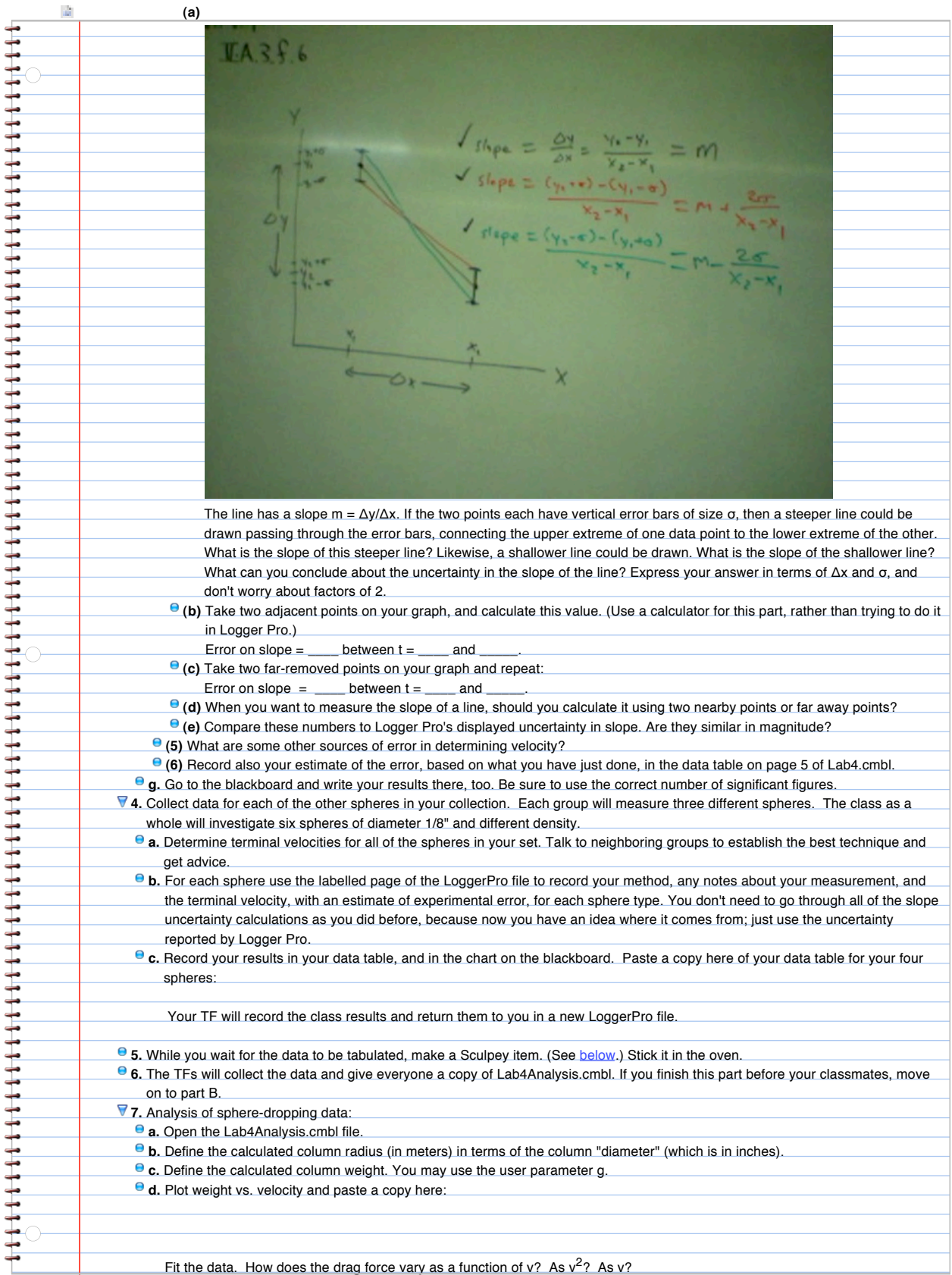

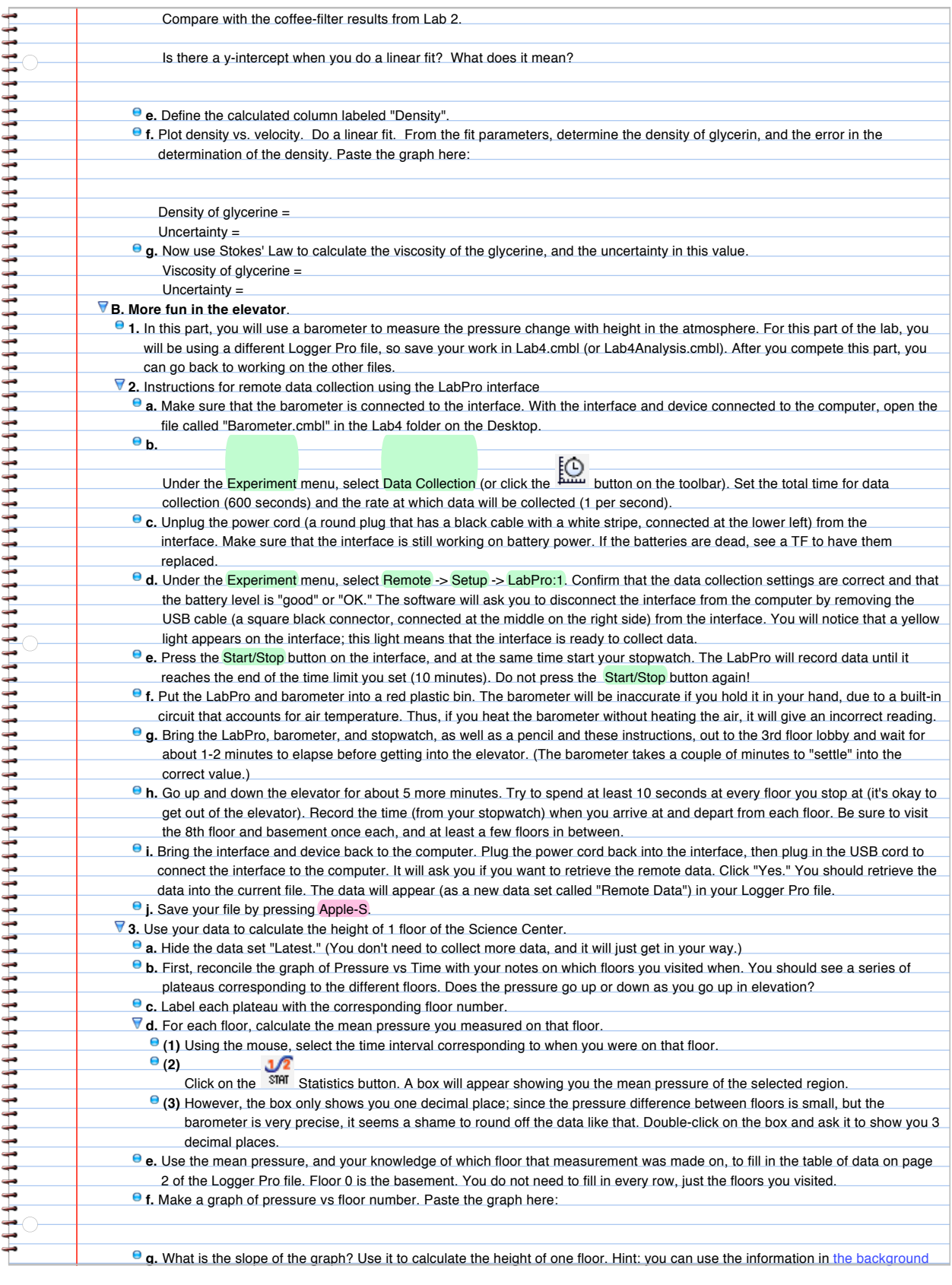

**C. Make your own shapes**.

 $\odot$ 

**1.** Sometime during the lab period, mold your piece of Sculpey into any shape you want.

3-7

<span id="page-7-0"></span>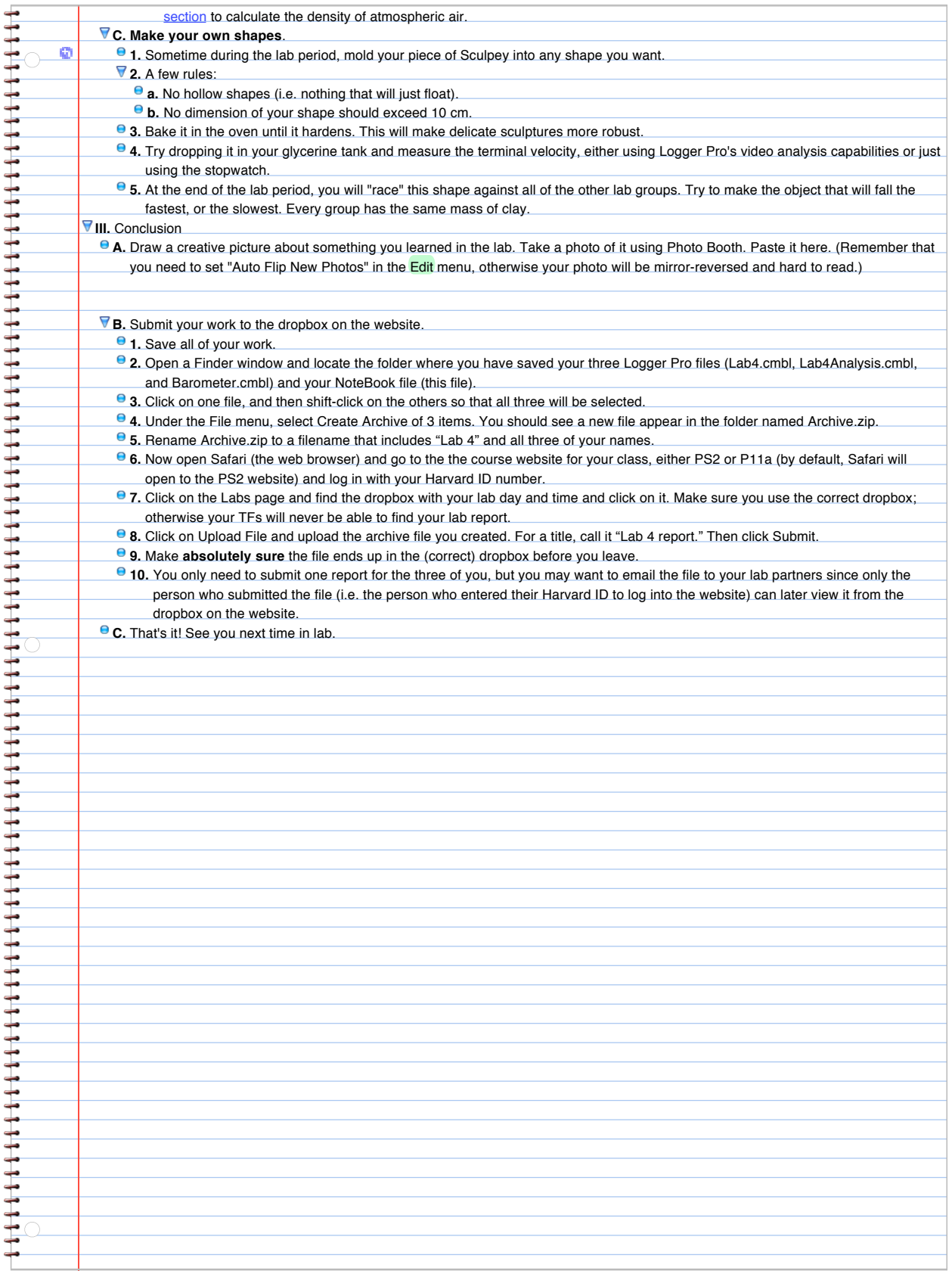